## **System Advanced Cron**

On unix-like operating systems the time-based scheduler is called "Cron".

With Cron your NAS4Free server can run a command or scripts at a given time. A scheduled command or script is called a "Cron Job". "Cron Jobs" are run at fixed intervals like daily, weekly, monthly or once a year.

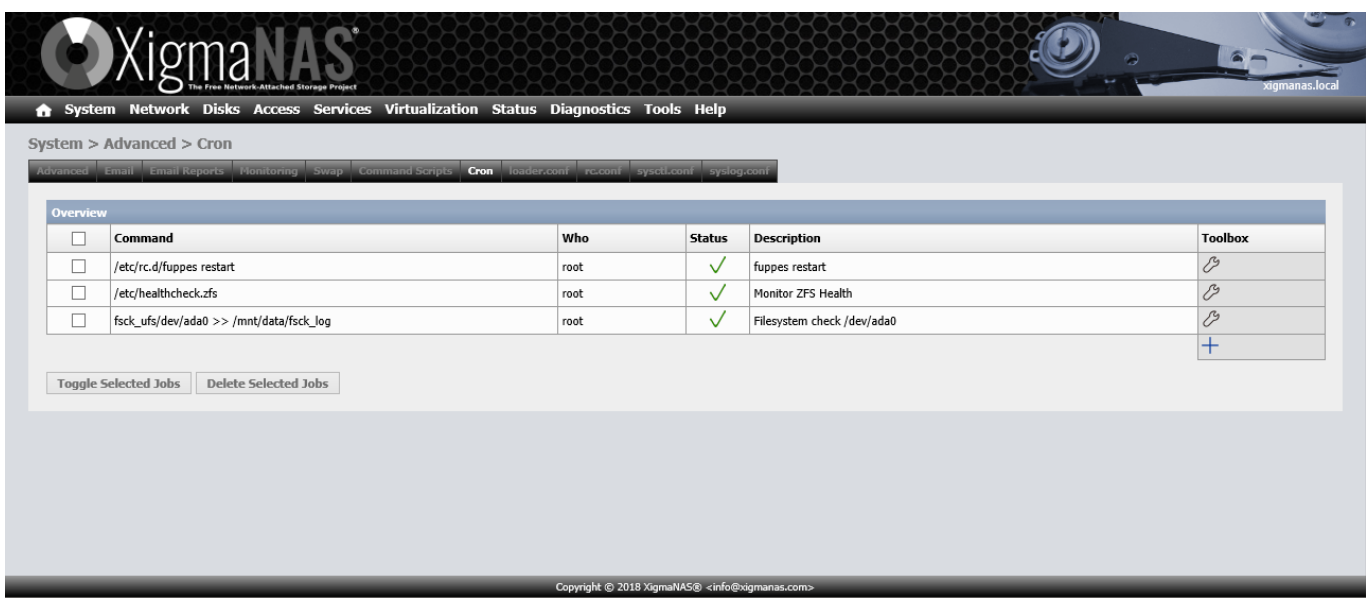

Clickon the  $+$  icon to create a new Cron Job.

Clickon the  $\blacktriangle$  icon to delete an existing Cron Job.

Clickon the  $\mathcal O$  icon to manage an existing Cron Job.

Clickon the  $\mathcal{O}$  icon to manage a new Cron Job.

Last update:<br>2018/07/08 documentation:setup\_and\_user\_guide:system\_advanced\_cron https://www.xigmanas.com/wiki/doku.php?id=documentation:setup\_and\_user\_guide:system\_advanced\_cron&rev=1484887785

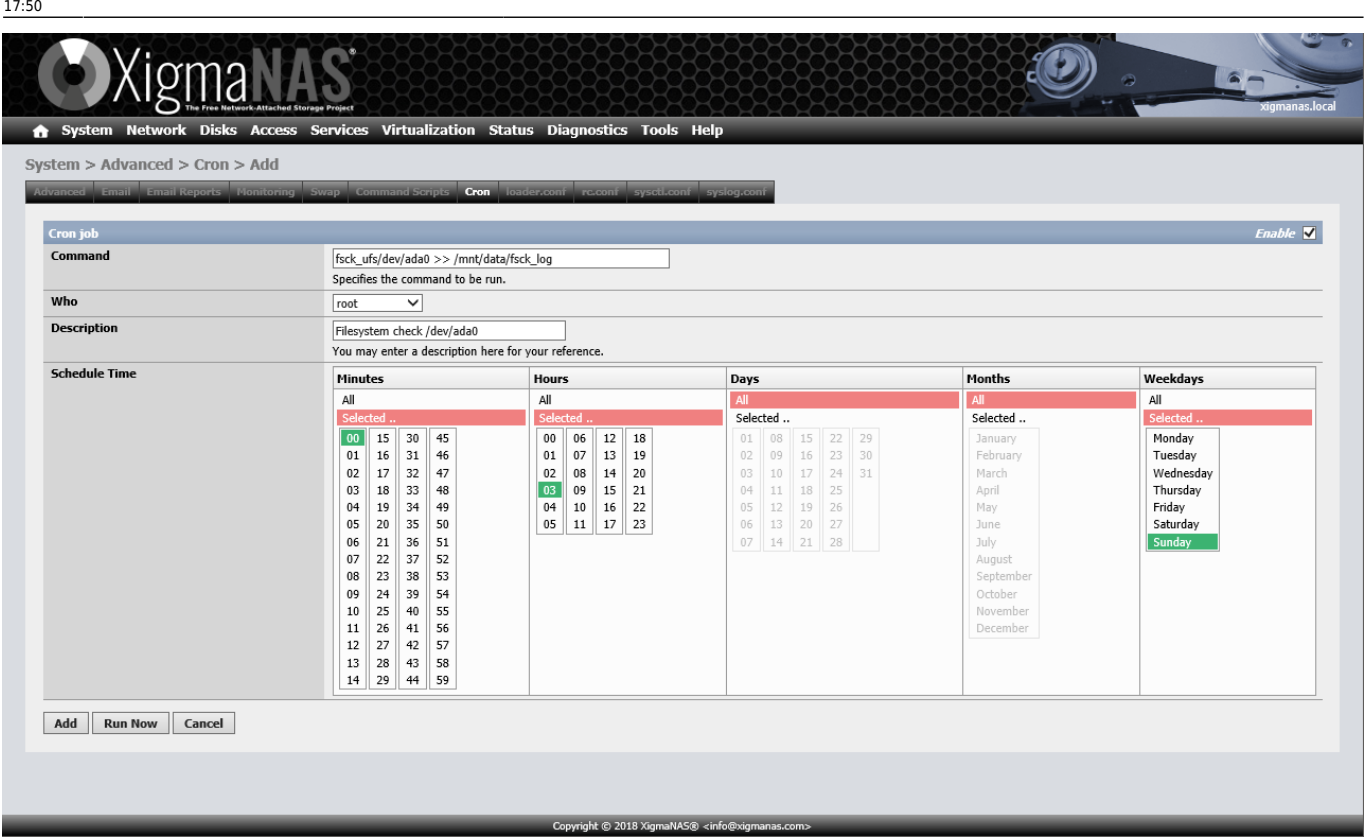

The screen-shot above should give you an example. The screen-shot shows how to add a "Cron Job" which is running every Sunday night at 3:00. This useless job does a read-only filesystemcheck on /dev/da1p1 and appends the result to /mnt/data/fsck-log.

Following Parameters are needed.

- **Command** Command to execute.
- **Who** Select the user who should run this command.
- **Description** Enter a description for your reference.
- **Schedule time** Select the interval for the command.
- Click the "**ENABLE**" box in the upper right corner to disable or enable the service as desired.
- Click the "**Add**" Button to save your newly created "Cron Job".
- Click the "**Save**" Button to save changes made to an existing Cron Job.
- Click the "**Run Now**" Button to immediately run the "Cron Job". A message will appear just below the Menu Tabs to indicate success or failure.
- Click the "**Cancel**" Button to discard all changes.

## You will find a WebGUI for Cron Jobs in different pages of the NAS4Free GUI.

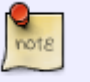

- System|Shutdown|Scheduled
- Status|Email Report
- Services|Rsync|Local|Add

## From: <https://www.xigmanas.com/wiki/> - **XigmaNAS**

Permanent link:

**[https://www.xigmanas.com/wiki/doku.php?id=documentation:setup\\_and\\_user\\_guide:system\\_advanced\\_cron&rev=1484887785](https://www.xigmanas.com/wiki/doku.php?id=documentation:setup_and_user_guide:system_advanced_cron&rev=1484887785)**

Last update: **2018/07/08 17:50**

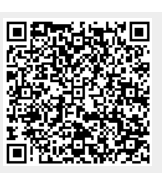